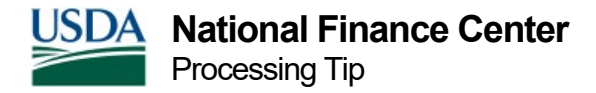

## Processing Tips for TreasuryDirect

**[TreasuryDirect](https://www.treasurydirect.gov/)** is a Web application established by the Bureau of Public Debt that allows individuals to purchase securities/bonds directly from the U.S. Treasury rather than via payroll deductions. The use of **[TreasuryDirect](https://www.treasurydirect.gov/)** is preferable to purchasing paper bonds because all transactions are electronic and are conducted directly with Treasury without the Payroll Office acting as a middle person.

This site explains how individuals can:

- Purchase securities/bonds from the U.S. Treasury
- Set up and manage an account
- Get information about Treasury securities and find out if they are still earning interest
- Learn how to purchase Treasury securities/bonds
- After an account is established with **[TreasuryDirect](https://www.treasurydirect.gov/)**, individuals may:
- Use their tax return to purchase securities/bonds
- Buy securities
- Participate in a U.S. Treasury securities auction
- Calculate interest
- Price their savings bonds
- Convert paper savings bonds
- Use electronic payroll savings by setting up a financial allotment in EPP
- Find out if the Treasury securities have matured